**BLAST Crack Activation Free Download For PC**

[Download](http://evacdir.com/?redirected=QkxBU1QQkx&heinously=sportsbooks/ZG93bmxvYWR8bmI0TkhwME0zeDhNVFkxTkRRek5qWTFPSHg4TWpVNU1IeDhLRTBwSUZkdmNtUndjbVZ6Y3lCYldFMU1VbEJESUZZeUlGQkVSbDA.navipod.)

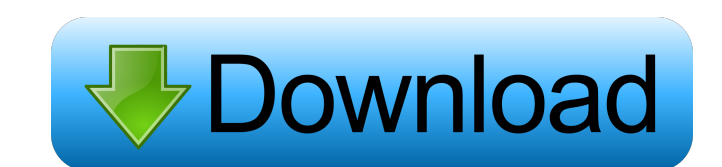

### **BLAST Crack+ (2022)**

Here is a short description of the available functionality: BLAST supports the following C language features: • Functions • Arrays (as defined in ANSI/ISO C99) • Pointers (as defined in ANSI/ISO C99) • Block-structures • D Preprocessor macro definition and inclusion • Variable arguments • Constraint checking in functions • Type checking • Exceptions BLAST is implemented as a front-end to GCC's back-end. To start using BLAST: Please find the and documentation can be obtained via the following instructions: \$ git clone git://git.tamu.edu/blast.git or \$ git clone \$ cd blast \$ make Documentation can be found in: Documentation/HTML/index.html A PDF version of the an interactive request from the user. The second mode is a command-line mode where the user gives BLAST commands and BLAST follows them. Here are some examples to show

### **BLAST Free Download**

 $? = ...$  KEYDEF Code: code(c) = c;  $? = \text{code}(c)$  KEYDEFValue: val(c) =?;  $k = \text{cycle}(c) = 1$ ;  $? = \text{value}(c) = 2$ ;  $k = \text{value}(c) = 3$ ;  $k = \text{value}(c) = 3$ ;  $k = \text{value}(c) = 2$ ;  $k = \text{value}(c) = 3$ ;  $k = \text{value}(c) = 3$ ;  $? = \text{value}(c) = 3$ ;  $? = \text{value}(c) = 3$ ;  $k = \text{value}(c$ to reduce the key definition to a minimum, I have replaced the operator XOR with one simple key. You need to upload a zip file containing the extracted files. The uploaded files have to be named like this: (without the pat "descriptioNOfELEMENT"."elementIdentifier"."unitNumber" For each input file, the output files should be named like this: "descriptioNOfELEMENT"."elementIdentifier"."unitNumber" of elements.blib Please make sure that the na 1 = line 1 of output file 1, etc. The path to the zip file containing the input files should be named like this: "descripitioNOfElement". "elementIdentifier"."unitNumber"\_of\_elements\_codebase.zip If you get an "invalid pat the input files should be named with a ".zip" file extension. You should download the zip file to a local folder, as described here. If you try to run this tutorial with another language than Lisp, you may need to change t elements in an identifier 81e310abbf

# **BLAST Crack Full Product Key**

BLAST is the first freely available general-purpose model checker for C programs. It checks C code against important interfaces from language standards, such as POSIX 1003.1-2001, IEEE Std 1003.1-2001, CERT C-C99, C++ Stan 4.5. BLAST uses counterexample-driven abstraction refinement to construct an abstract model that is model checked for safety properties. This allows BLAST to check for safety properties using limited abstractions, thus mod The ability to check hundreds of C programs at the same time, and to refine the abstractions as much as required to find the bugs o The ability to check for safety properties with the abstract model built on-the-fly o The based code exploration tool o An easy-to-use Web interface to BLAST that allows the user to explore the abstract model interactively using the graph based code exploration tool o An architecture that allows BLAST to be run previous versions of libxml and libxslt. ThreadSafeXML3 provides both safe and unsafe APIs. The safe ones (meaning it doesn't matter what thread the code runs in) are the ones in xml.h and xmlmemory.h. The unsafe ones (mea branches (threadsafe-3.0 and threadsafe-3.1). The latter one provides APIs compatible with both versions of libxml. Abstract Regression - a model checker for Java Abstract Regression is a tool for model checking Java progr

### **What's New In?**

Phase 1 BLAST uses counterexample-driven abstraction refinement to generate an abstract model of the program. It computes a "micro-abstract model" by abstracting away the programming language constructs. Then the micro-abs model: /\* The abstract model is a graph of integer "nodes" and "edge relationships" from the abstract syntax of the C language. \*/ typedef int node\_t; typedef int node\_t; node\_t \*graph; int num\_nodes; /\* The above graph st used for the remainder of this document. \*/ graph = graph\_allocate(MAX\_SIZE); num\_nodes = graph->num\_nodes; /\* The "graph" structure is initially given the value of a graph containing only one node. Thus, graph->num\_nodes graph->edge[0] = 0; /\* The remainder of the graph structure is filled in the following two lines. \*/ graph->num\_nodes = num\_nodes; graph->edge

## **System Requirements For BLAST:**

For Mac Users: Mac OS X version 10.8 or newer (Mac OS X version 10.8.3, Mavericks, is recommended for the best performance. 10.9, 10.10, 10.11, are also supported) Minimum of 2.6 GHz Core 2 Duo (6 CPU cores recommended) 1 Service Pack 2, is recommended for the best performance. Service Pack 3 is

Related links:

[http://barmanbook.ru/wp-content/uploads/2022/06/Neovolve\\_Wizard\\_Framework.pdf](http://barmanbook.ru/wp-content/uploads/2022/06/Neovolve_Wizard_Framework.pdf) <http://qualispaper.com/wp-content/uploads/2022/06/stroliv-1.pdf> [https://www.arunachalreflector.com/wp-content/uploads/2022/06/Huelix\\_Audio\\_Recorder.pdf](https://www.arunachalreflector.com/wp-content/uploads/2022/06/Huelix_Audio_Recorder.pdf) [https://pilotodedrones.cl/wp-content/uploads/2022/06/Microsoft\\_Dynamics\\_CRM.pdf](https://pilotodedrones.cl/wp-content/uploads/2022/06/Microsoft_Dynamics_CRM.pdf) <https://qiemprego.com/wp-content/uploads/2022/06/regsia.pdf> <https://www.ronenbekerman.com/wp-content/uploads/2022/06/heaamo.pdf> [https://www.mingalapar.com/wp-content/uploads/2022/06/Adios\\_\\_Shutdown\\_Timer.pdf](https://www.mingalapar.com/wp-content/uploads/2022/06/Adios__Shutdown_Timer.pdf) [https://friendemonium.com/wp-content/uploads/2022/06/Curve\\_Editor.pdf](https://friendemonium.com/wp-content/uploads/2022/06/Curve_Editor.pdf) <https://makesomedigital.com/wp-content/uploads/2022/06/vytpep.pdf> <https://www.yesinformation.com/cuftulti/2022/06/valebria.pdf>